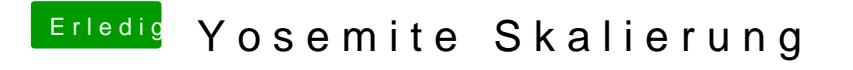

Beitrag von apatchenpub vom 22. Juni 2015, 09:40

Man könnte aber auch die Auflösung bei 4k belassen und die Schriften u Ich denke das meinte MacGrummel